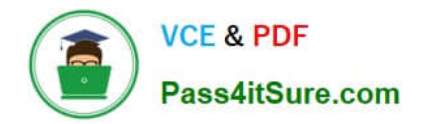

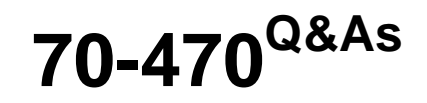

Re for MCSE: Business Intelligence

# **Pass Microsoft 70-470 Exam with 100% Guarantee**

Free Download Real Questions & Answers **PDF** and **VCE** file from:

**https://www.pass4itsure.com/70-470.html**

100% Passing Guarantee 100% Money Back Assurance

Following Questions and Answers are all new published by Microsoft Official Exam Center

**C** Instant Download After Purchase

**83 100% Money Back Guarantee** 

- 365 Days Free Update
- 800,000+ Satisfied Customers  $603$

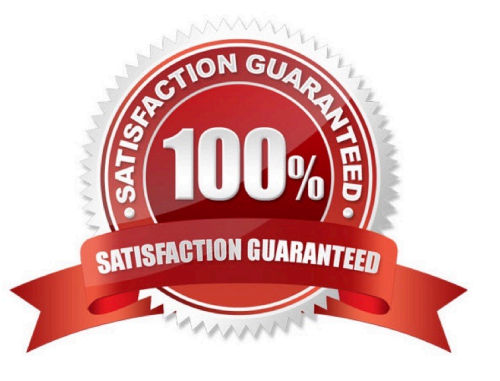

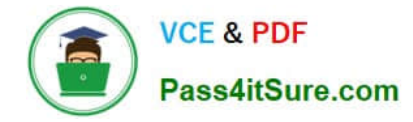

#### **QUESTION 1**

You are designing a reporting solution that uses SQL Server Reporting Services (SSRS) in SharePoint integrated mode.

The reporting solution must meet the following requirements:

Allow report writers to reuse content between different reports. Allow report writers to modify reusable content in SharePoint.

Retain version history for report content.

You need to choose a reporting method that meets the requirements. What should you use? (More than one answer choice may achieve the goal. Select the BEST answer.)

- A. drillthrough reports
- B. linked reports
- C. subreports
- D. report parts
- Correct Answer: D

#### **QUESTION 2**

You are designing a SQL Server Reporting Services (SSRS) report to display vineyard names and their year-to-date (YTD) grape yield. Grape yield values are classified in three bands:

High Yield

Medium Yield

Low Yield

You add a table to the report. Then you define two columns based on the fields named VineyardName and YTDGrapeYield.

You need to set the color of the vineyard text to red, yellow, or blue, depending on the value of the YTD grape yield values.

What should you do?

- A. Add an indicator to the table.
- B. Use an expression for the Style property of the vineyard text box.
- C. Use an expression for the Font property of the vineyard text box.
- D. Use an expression for the TextDecoration property of the vineyard text box.
- E. Use an expression for the Color property of the vineyard text box.

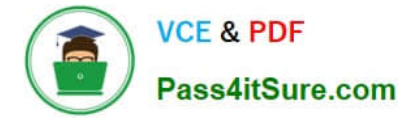

Correct Answer: E

### **QUESTION 3**

You manage a SQL Server Reporting Services (SSRS) instance.

An application must pass credentials to the local security authority for Reporting Services.

You need to configure Reporting Services to issue a challenge/response when a connection is made without credentials.

Which authentication type should you configure in the RSReportServer.config file?

A. RSWindowsNTLM

- B. RSWindowsBasic
- C. RSWindowsKerberos
- D. RSWindowsNegotiate

Correct Answer: B

#### **QUESTION 4**

You are developing a SQL Server Analysis Services (SSAS) cube.

Revenue must be compared to a goal and described by a status and a trend. Revenue, goal, status, and trend will be defined by Multidimensional Expressions (MDX) expressions.

You need to add the Revenue indicator.

Which tab should you select? (To answer, select the appropriate tab in the work area.)

Hot Area:

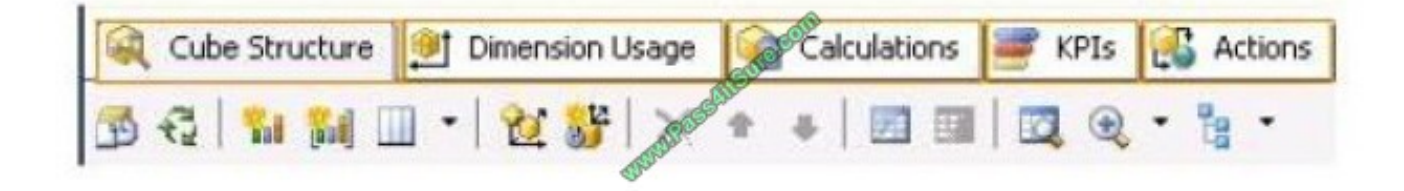

Correct Answer:

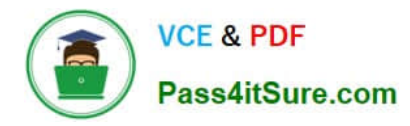

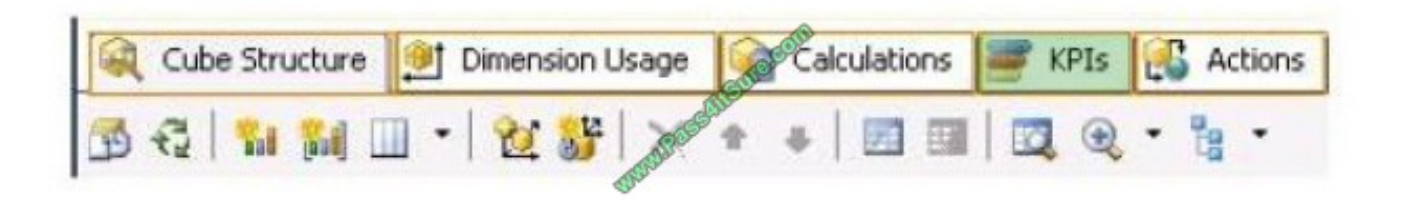

### **QUESTION 5**

You are developing a SQL Server Reporting Services (SSRS) report that renders in HTML. The report includes a dataset with fields named Description, Price, and Color. The report layout includes a table that displays product details and also

includes columns named Description, Price, and Color.

You need to modify the report so that users can sort products by the Price column.

What should you do?

A. Add a custom action to the Price text box.

B. Set the SortExpression property to =Fields!Price.Value for the Price text box.

C. In the Expression dialog box for the Price text box, enter the =SortBy FieldslPrice.Value expression.

D. Set the SortExpression value to =Fields!Price.Description for the Price text box.

Correct Answer: B

#### **QUESTION 6**

You are designing a business intelligence (BI) solution for a hotel booking system. Each hotel booking may have more than one quest. The BI solution contains a fact table named Booking, a factless fact table named Booking Guest and a dimension named Guest.

Booking contains an entry for each booking. Booking Guest contains an entry for each guest in each booking. Guest contains an entry for each guest.

You need to define the many-to-many relationship in SQL Server Analysis Services (SSAS) for the hotel booking system.

Which four actions should you perform in sequence? To answer, move the appropriate actions from the list of actions to the answer area and arrange them in the correct order.

Select and Place:

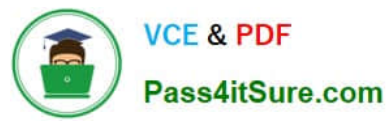

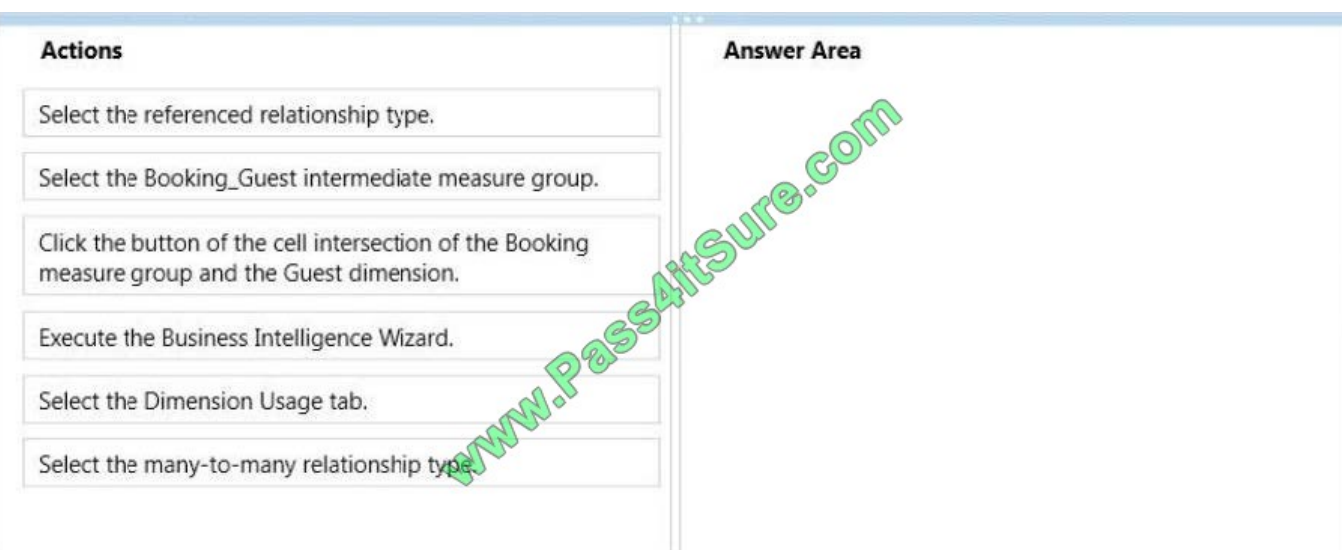

#### Correct Answer:

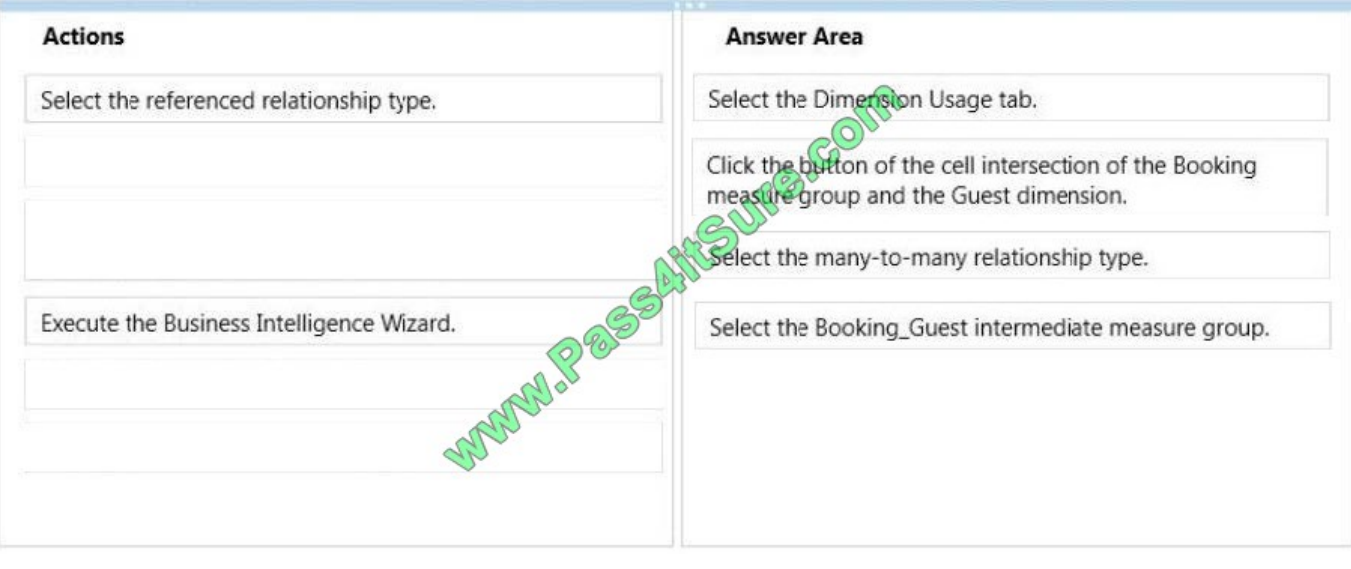

## **QUESTION 7**

A large manufacturing company has manufacturing plants in many states. Each state has a dedicated SQL Server instance that stores its manufacturing data. Each SQL Server instance is configured identically and all instances have identical

database structures.

You are developing a daily report that summarizes information on manufacturing activity.

The report has the following requirements:

It must have a state name as one of the report parameters. It must provide a daily summary of manufacturing activity of a selected state. It must require minimal development and maintenance effort.

You need to develop the report to meet the requirements.

What should you do? (More than one answer choice may achieve the goal. Select the BEST answer.)

A. Use a shared data source that defines an expression-based connection string based on the state parameter.

B. Build a centralized data repository, schedule a regular Extract, Transform, and Load (ETL) process on all manufacturing data, and then use the repository to generate the report.

C. Use a report-specific data source that defines an expression-based connection string based on the state parameter.

D. Build one report for each state and instruct users to execute reports as needed.

Correct Answer: C

### **QUESTION 8**

You need to recommend a cube architecture for CUBE1. The solution must meet the performance requirements for CUBE1. Which two partitions should you recommend creating? Each correct answer presents part of the solution.

A. Partitions based on the values of the customerID column in the dimension table

B. Partitions based on the values of the customerID column in the fact table

C. Partitions based on the values of the productID column in the fact table

D. Partitions based on the values of the productID column in the dimension table

Correct Answer: AD

### **QUESTION 9**

You are developing a SQL Server Analysis Services (SSAS) cube.

You are writing the following Multidimensional Expressions (MDX) statement for use by a calculated measure. The measure computes the sales amount for the same time period of the previous year. (Line numbers are included for reference only.)

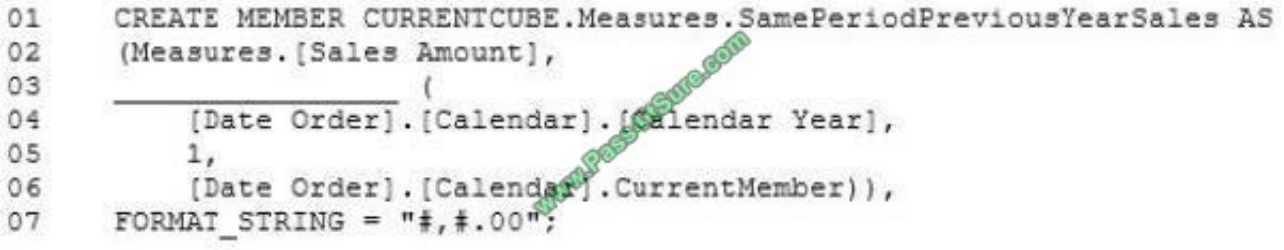

You need to complete the MDX statement.

Which MDX function should you use in line 03? To answer, select the appropriate MDX function in the functions list.

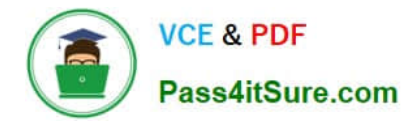

Hot Area:

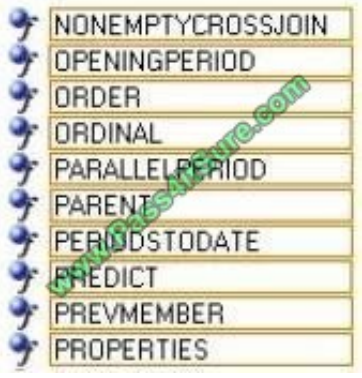

Correct Answer:

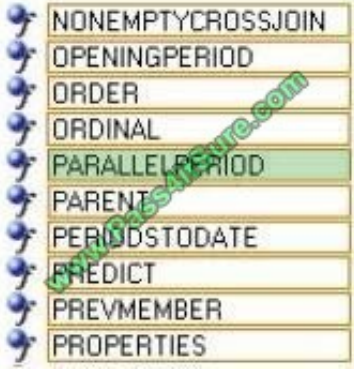

## **QUESTION 10**

You are designing a SQL Server Reporting Services (SSRS) report to display product names and their year-to-date (YTD) sales quantity YTD sales quantity values are classified in three bands: High Sales, Medium Sales, and Low Sales.

You add a table to the report. Then you define two columns based on the fields named ProductName and YTDSalesQuantity.

You need to set the color of the product text to red, yellow, or blue, depending on the value of the YTD sales quantity values.

What should you do?

- A. Use an expression for the TextDecoration property of the text box.
- B. Use an expression for the Style property of the text box.
- C. Add an indicator to the table.
- D. Use an expression for the Font property of the text box.
- E. Use an expression for the Color property of the text box.

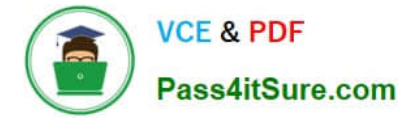

Correct Answer: E

### **QUESTION 11**

You need to implement the date dimension in the Operations database. What should you do?

A. Create three database dimensions. Add each database dimension as a cube dimension by setting the Referenced relationship type.

B. Create one database dimension. Add three cube dimensions based on the database dimension. Set the Regular relationship type for each cube dimension.

C. Create three database dimensions. Add each database dimension as a cube dimension by setting the Regular relationship type.

D. Create one database dimension. Add three cube dimensions based on the database dimension. Set the Referenced relationship type for each cube dimension.

Correct Answer: B

### **QUESTION 12**

You need to implement the requirements for the StageFactSales package.

Which four actions should you perform in sequence? (To answer, move the appropriate actions from the list of actions to the answer area and arrange them in the correct order.)

Select and Place:

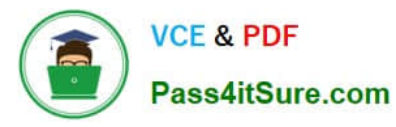

**After UTTO COMP** 

........

Add a Data Flow task, then add a Microsoft Excel source to the task and configure it to use the connection manager.

Set the FileNameColumnName property of the source.

Add a MULTIFILE connection manager and configure it to load data from files named GLSD\*.csv.

Add a MULTIFLATFILE connection manager and configure it to Dad data from files named GLSD\*, csv.

Add an OLE DB destination and configure it to store the output of the source.

Add a Data Flow task, then add a Flat File source to the task and configure it to use the connection manager.

Correct Answer:

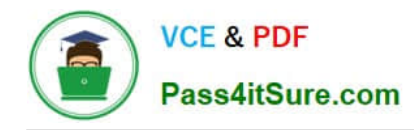

........

Add a Data Flow task, then add a Microsoft Excel source to the task and configure it to use the connection manager.

Add a MULTIFLATFILE connection manager and configure it to load data from files named GLSD\*.csv.

Add a Data Flow task, then add a Flat File source to the task and configure it to use the connection manager.

Add a MULTIFILE connection manager and configure it to load data from files MANUAREE named GLSD\*.csv.

Set the FileNameColumnName property of the source.

Add an OLE DB destination and configure it to store the output of the source.

[70-470 PDF Dumps](https://www.pass4itsure.com/70-470.html) [70-470 Exam Questions](https://www.pass4itsure.com/70-470.html) [70-470 Braindumps](https://www.pass4itsure.com/70-470.html)

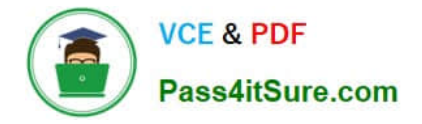

To Read the Whole Q&As, please purchase the Complete Version from Our website.

# **Try our product !**

100% Guaranteed Success 100% Money Back Guarantee 365 Days Free Update Instant Download After Purchase 24x7 Customer Support Average 99.9% Success Rate More than 800,000 Satisfied Customers Worldwide Multi-Platform capabilities - Windows, Mac, Android, iPhone, iPod, iPad, Kindle

We provide exam PDF and VCE of Cisco, Microsoft, IBM, CompTIA, Oracle and other IT Certifications. You can view Vendor list of All Certification Exams offered:

# https://www.pass4itsure.com/allproducts

# **Need Help**

Please provide as much detail as possible so we can best assist you. To update a previously submitted ticket:

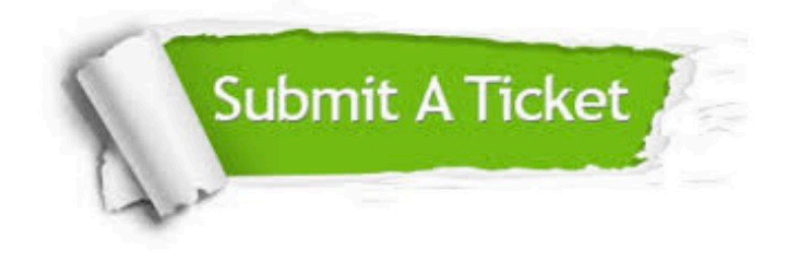

#### **One Year Free Update**

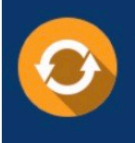

Free update is available within One fear after your purchase. After One Year, you will get 50% discounts for updating. And we are proud to .<br>poast a 24/7 efficient Customer Support system via Email

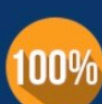

**Money Back Guarantee** To ensure that you are spending on

quality products, we provide 100% money back guarantee for 30 days from the date of purchase

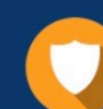

#### **Security & Privacy**

We respect customer privacy. We use McAfee's security service to provide you with utmost security for vour personal information & peace of mind.

Any charges made through this site will appear as Global Simulators Limited. All trademarks are the property of their respective owners. Copyright © pass4itsure, All Rights Reserved.